$9,109/10$ 

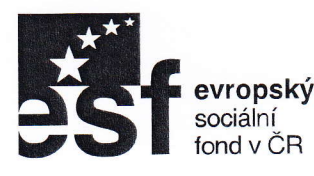

 $\int$ 

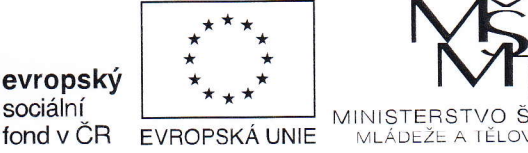

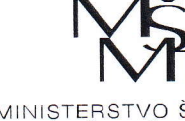

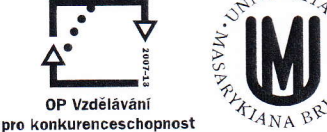

**r.**<br>F

op vzdělávání

|NVEST|CE DO ROZVOJE VZDĚLAVÁNÍ

## KUPNÍ SMLOUVA

podle § 2079 a následujících zákona č. 89/2012 Sb., občanský zákoník

l. Smluvní strany:

## Masarykova univezita

Filozofická fakulta Arna Nováka 1, 602 00 Brno zastoupená: proí. PhDr, Milanem Polem, CSc., děkanem Filozoíické fakulty lČ:00216224 DIČ: CZ00216224 Kontaktni osoby: PhDr. lrena Čornejová, v technických věcech: Mgr. Daniel Mikšík Bankovni spojení. Komerční banka Číslo účtu: 85636621/01 00 (dále jen ,,kupující")

a

## obchodní firma

se sídlem: C SYSTEM CZ a.s. zastoupená: Simonou Nečasovou, předsedou představenstva lČ:27675 645 DIČ; CZ27675645 Bankovní spojení. KB, a.s, Číslo účtu: 35-477 057 0227 10100 (dále jen,,prodávající")

## uzavřely níže uvedeného dne, měsíce a roku tuto kupní smlouvu (dále jen ,,smlouva")

#### ll.

## Úěel a předmět smlouvy

- 1. Účelem této smlouvy je dodání systému výuky jazyků pro účely projektu realizovaného Filozofickou fakultou Masarykovy univezity financovaného prostřednictvím Operačního programu Vzdělávání Pro konkurenceschopnost a pro pracoviště Filozofické fakulty Masarykova univerzity: Filozofická fakulta jako pracoviště excelentního vzdělávání: Komplexní inovace studijních oborů a programů na FF MU s ohledem na požadavky znalostní ekonomiky (FIFA), reg. č. CZ.1.07/2.2.00/28.0228, za podmínek této smlouvy a v souladu s nabídkou podanou prodávajícím k veřejné zakázce s označením Software a hardware pro<br>jazykové učebny FF MU pro kupujícího.
- jazykové učebny FF MU pro kupujícího.<br>Prodávající se zavazuje za dále sjednanou cenu dodat zboží uvedené v příloze č. 1, v množství uvedeném v příloze č. 2, poskytnout licence k tomuto zboží a převést na kupujícího k takto dodávanému zboží vlastnické právo vč. oprávnění k užití licencí dodaných prodávajícím k tomuto zboži.
- 4. Součástí předmětu této smlouvy jsou rovněž tyto závazky kupujícího
	- kompletní instalace a s ní spojené služby pro veškerý systémový hardware a software a pro všechen propojovací materiál

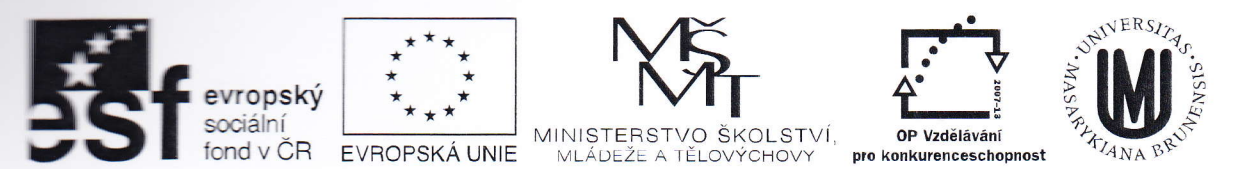

- o dodání elektronické dokumentace k technologii systému, uživatelské příručky k systému <sup>a</sup> uživatelského návodu v českém, příp. i anglickém jazyce
- zaškolení technického personálu / obsluhy sytému; zaškolením se rozumí seznámení pracovníků kupujícího s obsluhou zařízení a s technickými a provozními podmínkami, všeobecnými bezpečnostními pokyny ochrany zdraví při práci se zařízenim a veškerymi dalšimi náležitostmi řádného provozu zařízení vyplývajícími z příslušných právních předpisů.
- Kupující se zauazuje předmět koupě na základě této smlouvy převzít a zaplatit prodávajícímu kupní cenu. 5
- Prodávající prohlašuje, že je oprávněným k přijetí všech závazků vyplývajících z této smlouvy.  $6<sub>1</sub>$

## lll.

## Doba plnění

- 1. Prodávající se zavazuje dodat kupujícímu předmět koupě vdobě trvání této smlouvy, vtermínu předem dohodnutém mezi kontaktními osobami kupujícího a prodávajícím, nejpozději však do 30 dnů ode dne uzavření této smlouvy.
- 2. Prodávající a kupující si dohodnou a potvrdí termín dodání předmětu koupě tak, aby předmět koupě by v celém rozsahu vč. dokladů vztahujících se k předmětu koupě dodán nejpozději v terminu dle odst. 1 tohoto článku smlouvy.

## lV,

## Místo plnění

Místem plnění jsou budovy Masarykovy univerzity, Filozofické fakulty v Brně. 1,

## V,

## Kupní cena

1, Celková kupní cena je sjednána pro technickou vybavenost, množství, jakost a provedeni zboží dle specifikace uvedené v příloze č. 1 této smlouvy a množství uvedeném v příloze č. 2 této smlouvy na částku 1.845.000,- Kč bez DPH,

DPH se účtuje v sazbě platné ke dni uskutečněni zdanitelného plnění.

- Celková kupní cena sjednaná dle odst. 1 je cenou nejvýše přípustnou, 2,
- Celková kupní cena sjednaná dle odst. 1 zahrnuje veškeré náklady prodávajícího ke splněni jeho závazků 3, z této smlouvy, tj, zejména náklady spojené s dopravou a odevzdáním věci, instalací, školením apod,

## Vl,

## Platební podmínky

- 1. Podkladem pro zaplacení celkové kupní ceny je potvrzený předávací protokol a daňový doklad faktura ktený je prodávající oprávněn vystavit po předání a převzetí předmětu koupě kupujícím. Podkladem pro vystavení daňového dokladu - faktury je předávací protokol dle čl. VII. odst. 2. této smlouvy.
- 2. Splatnost daňového dokladu faktury je 30 dnů od jeho doručení kupujícímu.
- 3, Platbaza poskytnutou dodávku bude realizována bezhotovostním převodem na účet prodávajícího.
- 4. Kupující neposkytuje zálohy.
- 5. Daňový doklad faktura musí obsahovat veškeré náležitosti daňového dokladu stanovené v zákoně č, 23512004 Sb., o dani z přidané hodnoty, ve znění pozdějších předpisů, zejména tyto náležitosti:
	- a, označení a číslo,
	- b. označení smluvních stran,
	- c. důvod fakturace, popis práce, přesné označení služby na faktuře bude uvedena informace o tom, že výdaj je financovaný z ESF prostřednictvím Operačního programu Vzdělávání pro konkurenceschopnost,

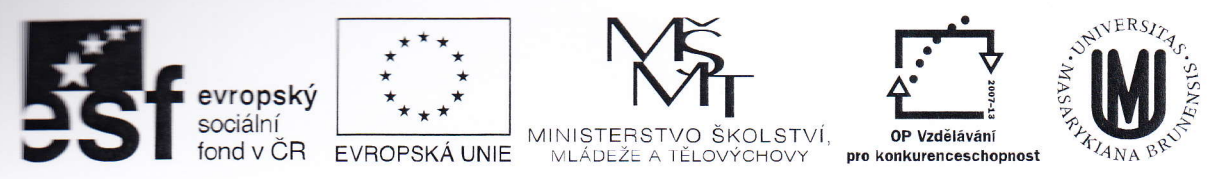

- d. označení bankovního ústavu a číslo účtu, na ktený má být placeno,
- e, den odeslání faktury a lhůta splatnosti,
- í. datum uskutečněného zdanitelného plnění,
- g. částka k úhradě.
- 6, Kupující si vyhrazuje právo před uplynutím lhůty splatnosti vrátit daňový doklad (fakturu), pokud neobsahuje požadované náležitosti nebo obsahuje nesprávné cenové údaje. Oprávněným vrácením daňového dokladu (faktury), přestává běžet původní lhůta splatnosti, Opravená nebo přepracovaná faktura bude opatřena novou lhůtou splatnosti.

## Vll,

## Předání a převzetí předmětu koupě

- 1. Závazek prodávajícího dodat předmět koupě je splněn dodáním předmětu koupě v celém rozsahu vč. dokladů vztahujících se k předmětu koupě do místa plnění v termínu dle čl. lll. této smlouvy a bez vad s vlastnostmi vymíněnými v této smlouvě.
- Při předání a převzetí předmětu koupě vyhotovi zástupce prodávajícího předávací protokol s uvedením 2. předávaného zboží, Zástupce kupujícího potvrdí svým podpisem na kopii předávacího protokolu převzetí předmětu koupě dle této smlouvy, správnost údajů o dodaném předmětu koupě uvedených v předávacím protokolu a převzeti jeho originálu.
- 3. Prodávající je povinen spolu se zbožím předat kupujícímu elektronické dokumentace k technologii systému uživatelské příručky k systému a uživatelské návody v českém, příp. i anglickém jazyce.
- 4. Předáním předávacího protokolu a jeho převzetím a podepsáním zástupcem kupujícího se má za to, že je řádně splněn závazek prodávajíciho dodat kupujícímu předmět koupě dle této smlouvy a prodávajícímu vzniká právo na zaplacení kupní ceny za dodané zboži odpovídající ceně dle čl. V. této smlouvy.
- Předáním a převzetím předmětu koupě nabývá kupující vlastnické právo k předmětu koupě a přechází na něj 5. nebezpečí škody na věci.

## Vlll,

## Další práva a povinnosti prodávajícího

- 1. Prodávající se zavazuje k součinnosti při propagaci projektů financovaných prostřednictvím Operačního programu Vzdělávání pro konkurenceschopnost, dle platných dokumentů ES. Při vyhotovování dokumentace a dokladů bude uplatňovat údaje článku 9 nařízení Komise (ES) č.1828/2006, a to:
	- 1. symbol Evropské unie (vlajka) spolu s odkazem na EU (vypsat slovy,,Evropská unie");
	- 2. odkaz na příslušný fond (vypsat slovy pro OP VK: "Evropský sociální fond");
	- 3. prohlášení, které vybral řídíci orgán pro svůj operační program (v případě OP VK text. lnvestice do rozvoje vzdělávání).
- 2. Prodávající je povinen podle § 2 písm. e) zákona č. 320/2001 Sb., o finanční kontrole, v platném znění, spolupůsobit při výkonu finanční kontroly, Tato povinnost se týká rovněž těch částí nabídek, smlouvy a souvisejících dokumentů, které podléhají ochraně podle zvláštních právních předpisů (např, jako obchodní tajemství, utajované skutečnosti) za předpokladu, že budou splněny požadavky kladené právními předpisy [např, § 11 písm. c) a d), § 12 odst. 2 písm. í) zákona č. 55211991 Sb., o státní kontrole, v platném znění]. Prodávající je povinen smluvně zavázat výše uvedenou povinnosti spolupůsobit při výkonu finanční kontroly také své subdodavatele.
- Prodávající je povinen umožnit všem subjektům oprávněným k výkonu kontroly projektu, z jehož prostředků je dodávka hrazena, provést kontrolu dokladů souvisejícich s plněním této zakázky, a to podobu danou právními předpisy ČR k jejich archivaci (zákon č. 563/1991 Sb., o účetnictví, a zákon č. 235/2004 Sb., o dani z přidané hodnoty), nejméně však do roku 2025 a po tuto dobu doklady související s plněním této zakázky archivovat. 3.
- 4. Na žádost kupujícího je prodávající povinen zajistit za cenu v místě a čase obvyklou kompletní rozvojové školení pro koncové uživatele, tedy pro učitele, kteři budou systém používat. Kupující musí být rovněž

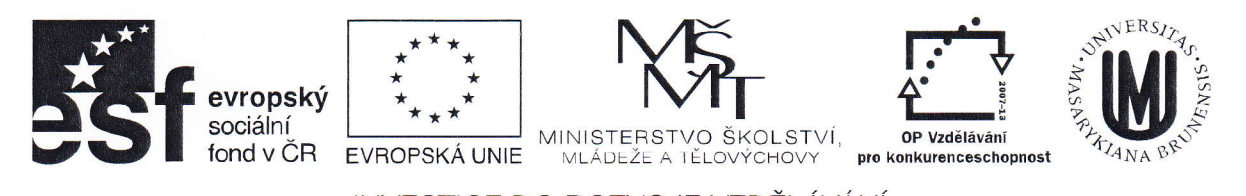

## lNvESTlCE Do Rozvolr vzoĚuvÁNi

schopen na žádost kupujícího poskytnout za cenu v místě a čase obvyklou pokročilé školení pro technický personál školy, školení školitelů a technickou podporu. Plnění podle tohoto článku není součástí předmětu této smlouvy a odměna za ně není součástí kupní ceny. Kupující není povinen práva podle tohoto odstavce smlouvy využít.

#### lX. Záruky

- 1. Prodávající poskytuje záruku na zboží, garantuje, že je v bezvadném stavu a způsobilé k řádnému užívání v souladu s účelem dle této smlouvy po dobu trvání záruční doby, Záruka se nevztahuje na vady způsobené běžným opotřebením součástí prvků HW, jejichž životnost je výrobcem HW stanovena v závislosti na intenzitě používání těchto součástí, nebo jejím nevhodným užíváním.
- 2. Záruční doba se sjednává v délce trvání tři roky na HW systému jazykové laboratoře od okamžiku jejího předání a převzetí kupujícím v souladu s touto smlouvou.
- Má se za to, že vada zboži u záruční době, je podstatným porušením smlouvy prodávajícím, 3.
- Prodávající umožní kupujícímu oznámení závady emailem servis@csystem.cz nebo na teleíonním čísle 4. 532140321, příp. kontaktním formulářem na adrese C SYSTEM CZ a.s., Otakara Sevčíka 56, 63600 Brno. Prodávající je povinen zahájit servisní zásah v místě instalace do 48 hodin od oznámení závady, a to 7 dní <sup>v</sup>týdnu, 24 hodin denně. Závadu je prodávající povinen odstranit a zařizení zprovoznit nejpozději do <sup>7</sup> pracovních dní po dni, kdy byla záuada prodávajícímu oznámena.
- 5. Kupující má vůči prodávajícímu na výběr tato práva vyplývající ze záruky,.
	- a) právo na odstranění vady dodáním nové věci bez vady nebo dodáním chybějicí věci; nebo
	- b) právo na odstranění vady opravou věci;
	- c) právo na přiměřenou slevu z kupní ceny; nebo
	- d) právo na odstoupení od smlouvy.
- Kontaktní osoba nebo jiná pověřená osoba kupujícího je povinna sdělit prodávajícímu jaké právo si zvolila při 6. oznámení vady, nebo bez zbytečného odkladu po oznámení vady.

## x.

## Sankce, odstoupení od smlouvy

- 1, Bude-li kupující v prodlení s úhradou faktury, je prodávající oprávněn požadovat po kupujícím zaplacení úroku z prodlení ve výši 0,05 % z oprávněně fakturované částky zakaždý jednotlivý den prodlení po terminu splatnosti faktury až do doby zaplacení dlužné částky a kupující je povinen takto účtovanou smluvní pokutu zaplatit.
- Nesplní-li prodávající svůj závazek řádně a včas dodat předmět koupě, je kupující oprávněn požadovat na prodávajicím zaplacení smluvní pokuty ve výši 1000,- Kč zakaždý jednotlivý den trvání prodlení prodávajícího, a to až do doby dodání předmětu koupě nebo do okamžiku zániku závazku prodávajícího dodat kupujícímu předmět koupě v důsledku odstoupení kupujícího od této smlouvy, 2,
- 3. Nesplní-li prodávající řádně a včas svůj závazek k odstranění vad předmětu koupě, na něž se vztahuj $\epsilon$ záruka za podmínek sjednaných v této smlouvě, resp. svůj závazek poskytnout kupujícímu za podmínek sjednaných touto smlouvou náhradní prvek zboží, je kupující oprávněn požadovat na prodávajícím zaplacení smluvní pokuty v částce 1000,- Kč za každý započatý den, po který bude prodávající v prodlení s odstraněním vad, na něž se vztahuje záruka, resp. za každý započatý den, po který bude prodávající v prodlení s poskytnutím náhradního prvku zboží nebo zboží podle této smlouvy.
- <sup>V</sup>případě podstatného porušení smlouvy prodávajícím je kupující oprávněn odstoupit od smlouvy, 4.Podstatným porušenim smlouvy se rozumi neposkytnutí plnění v požadovaném množství, jakosti, provedení, nedodání dokladů vztahujících se k předmětu koupě nebo nedodáni předmětu koupě v dohodnutém termínu plnění, Odstoupení musí být učiněno písemně a nabývá účinnosti dnem jeho doručení prodávajícimu. Tímto dnem se také tato smlouva od počátku ruši.

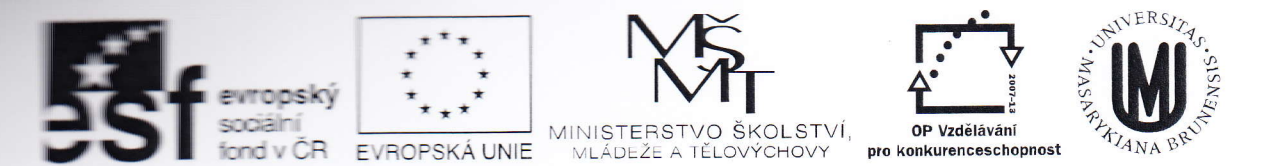

- 5. Zaplacením jakékoliv smluvní pokuty podle tohoto článku smlouvy není dotčeno právo kupujícího na náhradu škody související s porušením povinnosti ze strany prodávajícího, k níž se váže smluvní pokuta.
- 6. Smluvní pokuty, úroky a náhrady škody požadované na základě této smlouvy jsou splatné na písemnou výzvu oprávněné smluvní strany doručenou straně povinné. V případě pochybností o doručení výzvy k'zaplacení smluvní pokuty, úroků z prodlení a náhrady škody dle této smlouvy, se má za to, Že povinná smluvní strana si písemnou výzvu na zaplacení smluvní pokuty, úroku z prodlení nebo náhrady škody dle této sm|ouvy převzala 10. pracovní den poté, co listovní zásilka obsahujíci výzvu na zaplacení smluvni pokuty, úroku z prodlení nebo náhrady škody dle této smlouvy byla oprávněnou smluvní stranou předána džiteii poštovni licence k poštovní přepravě. V připadě prodlení povinné smluvní strany se zaplacenÍm smluvním pokuty nebo náhrady škody je oprávněná smluvní strana oprávněna ke smluvní pokutě nebo náhradě škody účtovat běžný úrok z prodleni.

xl,

#### Ostatní ujednání

- práva a povinnosti smluvnich stran výslovně touto smlouvou neupravené se řídi přislušnými ustanoveními zákona č. 89/2012 Sb., občanský zákoník.
- 2. Vzhledem k veřejnoprávnimu charakteru kupujícího prodávající svým podpisem pod touto smlouvou mimo jiné uděluje objednateli svůj výslovný souhlas se zveřejněním smluvních podmínek obsažených v této smlouvě v rozsahu a za podmínek vyplývajících z příslušných právních předpisů (zejména zákona č. 106/1999 Sb., o svobodném přistupu k informacím, ve znění pozdějšich předpisů).
- 3. Smlouva je vyhotovena ve čtyřech stejnopisech, z nichž každý má platnost originálu. Dvě vyhotovení smlouvy obdrží kupující, dvě vyhotovení obdrží prodávající.
- Součástí smlouvy je příloha č. 1 specifikace 4,
- 5. Součástí této smlouvy je příloha č. 2 cenový přehled
- 6. Součástí této smlouvy je příloha č. 3 popis zboží (technický list, příp. dodavatelova specifikace dodávaného zboží)
- 7. Smlouvu je možno měnit pouze na základě dohody smluvních stran formou písemných číslovaných dodatkt podepsaných oběma smluvními stranami.
- Smlouva nabývá platnosti a účinnosti dnem podpisu poslední smluvní stranou. 8.
- Smluvni strany se s obsahem smlouvy včetně jejích přiloh č. 1,2 a 3 seznámily a souhlasí s ním.  $\mathsf{Q}$

 $V \text{ BFA} \equiv \frac{1}{29}$ . dne  $\frac{29}{7}$  = 2014<br>
prof. PhDn. Milan Pol, CSc. Simona Nečasová V BRAG

děkan Filozofické fakulty MU kupující

simona Nečasová předseda představenstva C SYSTEM CZ a.s. prodávající

C SYSTEM CZ a.s. Otakara Ševčíka 840/10, 636 00 Brno 10: 276 75 645 DIČ: CZ27675U45

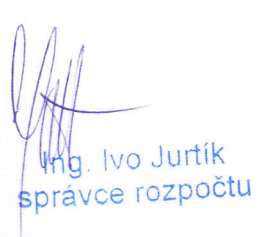

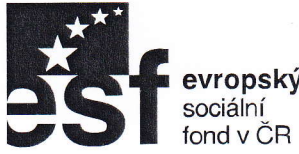

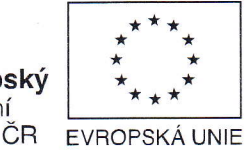

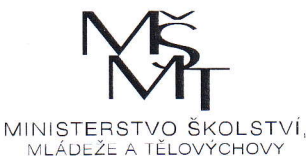

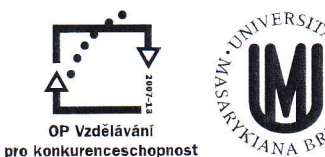

Příloha č. 1 kupní smlouvy

## Specifikace

Tři jazykové učebny Filozofické fakulty Masarykovy univezity budou v rámci dodávky vybaveny systémem výuky jazyků, ktery zahrnuje pracoviště vyučujícího s řídicí centrálou a pracoviště studentŮ.

pracoviště vyučujíciho se skládá ze softwarového ovládacího panelu a hardwarové jednotky učitele (vČetně náhlavní soupravy). SW je instalován v učitelském PC a všechny funkce ovládání systému jsou dostupné z grafického rozhraní, ovládaného buď prostřednictvím dotykového monitoru nebo myší. Pracoviště studentů sestávají z klientského SW instalovaného na studentská PC a z hardwarových jednotek zahrnujících potřebnou kabeláž a náhlavní soupravy (sluchátka a mikrofon).

Z důvodu eliminace zpožďování přenosu zvuku mezi stanicemi musí být přenos zvuku zajištěn samostatným fyzickým propojením všech pracovišť, mimo použití sítě LAN, mimo zpracování zvuku v PC studentů. Celý systém jazykové laboratoře je dodáván včetně kabeláže, Video je mezi PC stanicí učitele a PC stanicemi studentů sdíleno softwarově prostřednictvím místní datové sítě (LAN).

Systém umožňuje pracovat s celou třídou, se skupinami i jednotlivými studenty, rozdělit studenty do skupin náhodně nebo řízeně, zajišťuje záznam jednotlivých studentů, poslech diskuse, opakování výslovnosti nebo záznamu a správu dokumentů pro výuku.

Všechna pracoviště jsou vybavena odolnými náhlavními soupravami s uzavřenými sluchátky s integrovaným mikrofonem. U náhlavní soupravy je možné pomoci hardwarové jednotky individuálně nastavit hlasitost poslechu, úroveň zesílení mikrofonu a jeho bezhlučné vypnutí.

#### Pracoviště vyučujícího:

- a. Učitel má k dispozici dva monitory. Na jednom monitoru je nepřetžitě zobrazouán ovládací panel interaktivního jazykového systému, druhý je určen jako monitor pracovního PC. Oba monitory jsou připojeny k jednomu PC. (PC ani monitory nejsou součástí této dodávky.) Ovládací rozhrani zobrazuje pro každého studenta ikonu,
- b, Všechny funkce ovládání systému musí být dostupné z uživatelského rozhraní na ovládacim panelu, který se ovládá prostřednictvím dotykového displeje nebo myši.
- c. Učitelská stanice musí být vybavena sluchátky s integrovaným elektretovým mikrofonem. Jejich připojení přes externí ovládací panel zabezpečí snadné nastavení hlasitosti sluchátek, nastavení citlivosti a případně vypnutí mikrofonu.
- d. Učitelské pracoviště musí mít možnost připojení následujících externích zdrojů obrazu i zvuku a pro zvukové vstupy musí automaticky nastavovat jejich úroveň (AGC - automatic gain control):
	- přehrávač DVD
	- přehrávač CD-ROM
	- přehrávač audio CD
	- dokumentová kamera
- e. Učitelská stanice musí podporovat připojení projektoru, pro účely prezentace. Projektor musí mít v systému samostatné ovládání a možnost zobrazovat obraz libovolného PC jazykové laboratoře.

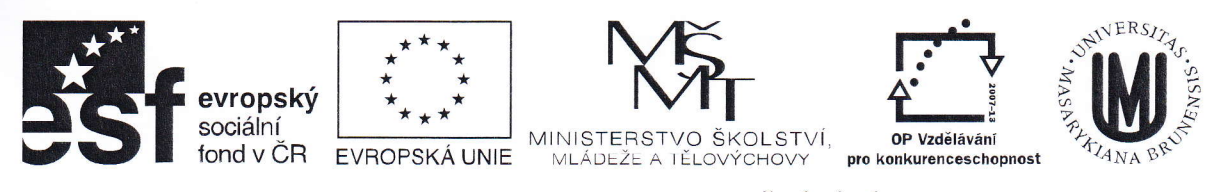

## pracoviště studentů:

- a. Každý student má k dispozici PC stanici s monitorem, klávesnicí a myší (nejsou součástí této dodávky), na PC je instalován SW pro práci v systému jazykové laboratoře, sdíleni zvuku je zajištěno samostatnou hardwarovou jednotkou (pro sluchátka a mikrofon),
- b. Všechna pracoviště studentů budou vybavena robustními sluchátky, odolnými hrubému zacházení, <sup>s</sup> integrovaným elektretovým mikrofonem. Jejich připojení přes externí hardwarovou jednotku zabezpeči snadné nastavení hlasitosti sluchátek, nastavení citlivosti mikrofonu a případně jeho vypnutí.
- c, Každé pracoviště studenta musí být vybaveno vyčleněným tlačítkem, které studentům umožňuje přivolat učitele.

## Interaktivní jazykový systém musí splňovat následující provozní funkce:

- a. lndividuální podpora audio. učitel musí mít možnost diskrétně poslouchat zvukový signál z libovolného studentského mikrofonu. Učitel musí mít také možnost zahájit obousměrnou individuální komunikaci se studentem, kterého sleduje,
- b. Individuální podpora video: učitel musí mít možnost diskrétně pozorovat obrazový signál z libovolného studentského PC a případně převzít nad tímto PC vzdálenou kontrolu klávesnice a myši.
- c. Učitel musí mít možnost předávat jazyková cvičení (videoklipy, zvukové soubory, obrázky, text) na studentská pc.
- d. Dvojice a skupiny studentů na jednotlivé činnosti může učitel studenty náhodně nebo cíleně seskupi<sup>.</sup> do dvojic nebo skupin (různě velikých).
- e. Po přihlášení studenta na jeho pracovní PC stanici, zobrazí systém ikonu se jménem na pracovní stanic učitele.
- f. Učitel musí být schopen dálkově zablokovat monitory pracovních stanic studentů.
- g. Systém musí umožnit dodatečné zapojení pozdě příchozích studentů do systému bez nutnosti zrušení a znovu vytvoření celé skupiny.

## lnteraktivní jazykový systém musí mít následující funkce:

- a. Dálkové zapínání a vypínání všech studentských PC jednotek.
- b. Uživatelské rozhraní pro ovládání virtuálních záznamníků práce studentů a nástroje pro jejich správu.
- c. Učitel může pomocí ovládacího panelu spustit záznam na všech nebo vybraných studentských stanicích.
- d. Učitel může pomocí ovládacího panelu spustit různé druhy záznamu podle typu cvičení.
	- 1, Přehrávání vybraného audio nebo mediálního souboru.
	- 2. Přehrávání vybraného audio nebo mediálního souboru se souběžným nahráváním odpovědi studenta u cvičení - simultánní tlumočení, konsekutivní tlumočení. Při zpětném

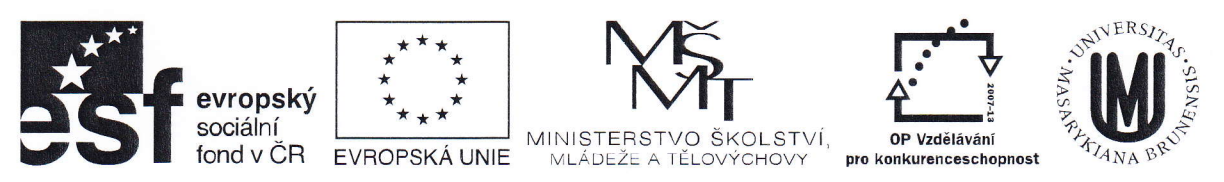

- přehrávání cvičení musí systém umožňovat nezávislé nastavení hlasitosti zvuku zdrojového souboru a nahrávky studentova výkonu.
- 3. Přehrávání vybraného audio nebo mediálního souboru s nahráváním odpovědi studenta pro cvičení jako je záznam s aktivním porovnáním.
- 4. Záznam z mikrofonu studenta.
- 5. Přehrávání vybraného audio nebo mediálního souboru s volnou textovou odpovědí.
- 6. Přehrávání vybraného audio nebo mediálního souboru s textovou odpovědí formou výběru z variant.
- 7. Přehrávání vybraného audio nebo mediálního souboru s textovou odpovědí na definované otázky.
- 8. Přehrávání vybraného audio nebo mediálního souboru s textovou odpovědí doplněnou do mezer, Toto cvičení musí mít možnost automatických oprav.
- e. Přehrávač nahrávek musí umožnit import a přehrávání digitálních souborů v (minimálně) následujících formátech:WAV, MP3, AVl, MPEG, WMV, a WMA,
- Přehrávač nahrávek musí podporovat export odpovědí ve formátech MP3. f

#### Technické požadavky na systém:

- a. Systém musí podporovat délku připojení až 45 metrů od kterékoli stanice k centrálnímu přepínači a používat pro propojení pouze UTP kabely (CAT-Se), které zaručí snadnou instalaci, konfiguraci a údržbu.
- b. Systém musí být hvězdicově uspořádaný, aby mohly být sdíleny kabelové trasy i centrální zařízení datových rozvodů učebny.
- c. Systém jazykové laboratoře se pro každou stanici skládá ze SW licencí a hardwarových jednotek se sluchátky a mikrofony. Systém nesmí vyžadovat zabudování hardwarových modulů do studentských počítačů (záruka na počítače, servis).
- d. Funkce seskupování studentů musí podporovat úplné náhodné párování a seskupování až 32 stanic.
- e. Systém musí poskytovat přenos kvalitního zvuku. Proto musí splňovat v celém frekvenčním rozsahu 20 Hz až 20 kHz rozdíl max.  $\pm$  3 dB.
- f. Systém musí být kompatibilní min. s počítači používajícími operační systém Microsoft Windows <sup>7</sup> Professional (32 nebo 64-bit) a se servery používajícími operační systémy Microsoft Windows Seruer.
- 9. Možnost vzdálené správy (vyžaduje připojení učitelské stanice k internetu), která zajistí podporu uživatele, kontrolu funkčnosti systému, aktualizace na nové verze aplikace
- h. Vzdálená správa musí být šifrována (AES 256bit) a chráněna heslem.
- i. Musí být možné propojit s LDAP nebo AD serverem školy pro synchronizaci s databází uživatelů,

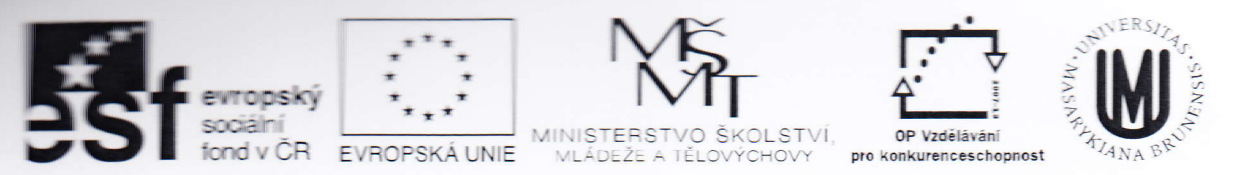

lnstalace, podpora, školení:

- a. Dodavatel komunikačního systému musí zajistit kompletní instalaci a s ní spojené služby pro veškerý systémový hardware a software a pro všechen propojovací materiál,
- b. Dodavatel musí poskytnout elektronickou dokumentaci k technologii systému, uživatelskou příručku k systému a uživatelský návod,
- c. Záruční doba na HW systému jazykové laboratoře musí být minimálně 3 roky
- d. Zaškolení technického personálu / obsluhy sytému.

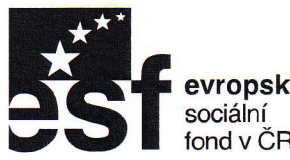

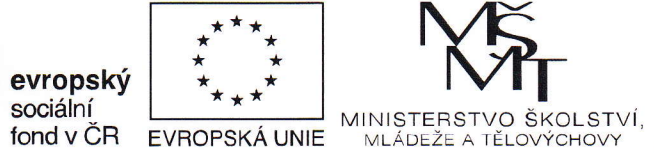

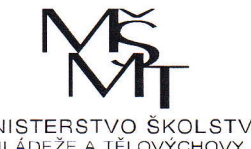

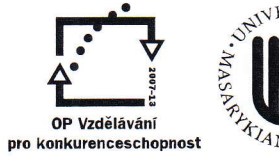

**PARTAINA** 

## |NVEST|CE DO ROZVOJE VZDĚLAVÁNÍ

Přiloha č. 2 kupní smlouvy

## Cenový přehled

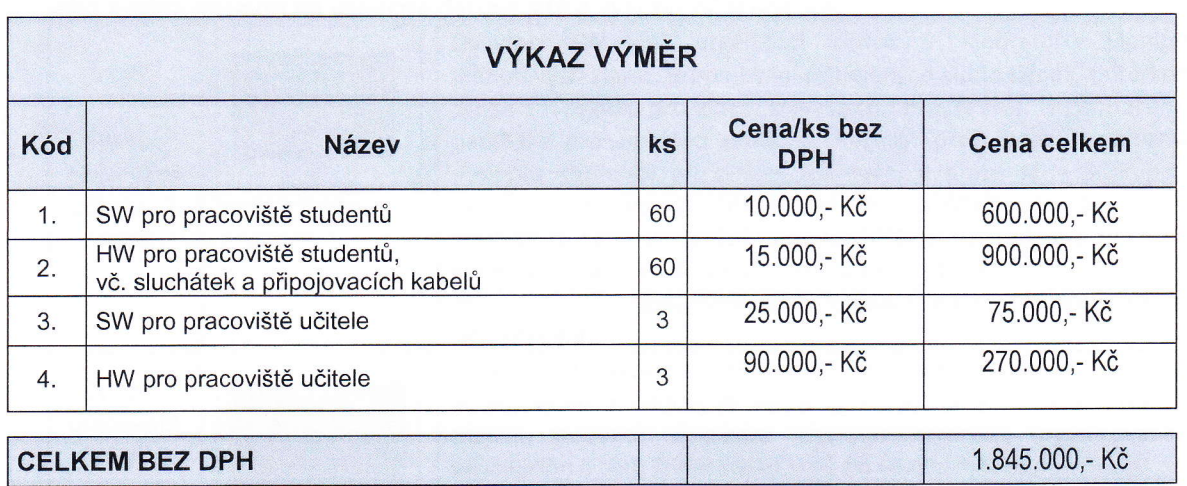

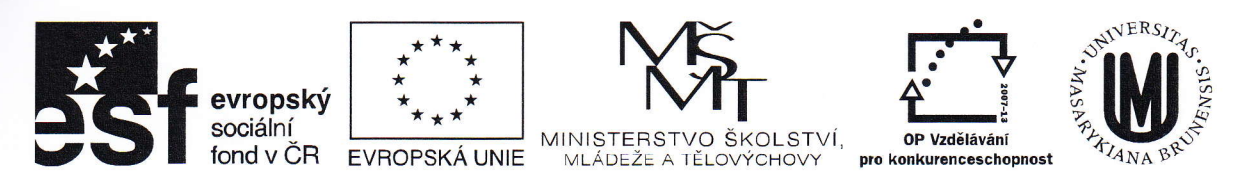

Příloha č. 3 kupní smlouvy

## Popis zboží (technický list, příp, dodavatelova specifikace dodávaného zboží)

Pro každou učebnu se systém skládá z hardwarové jednotky učitele, ke které jsou připojeny pomocí Cat5 kabeláže hardwarové stanice studentů. Přenos zvuku je tak zaručen bez zpoždění a jeho kvalita nezávisí na kapacitě datové sítě a výkonu PC studenta.

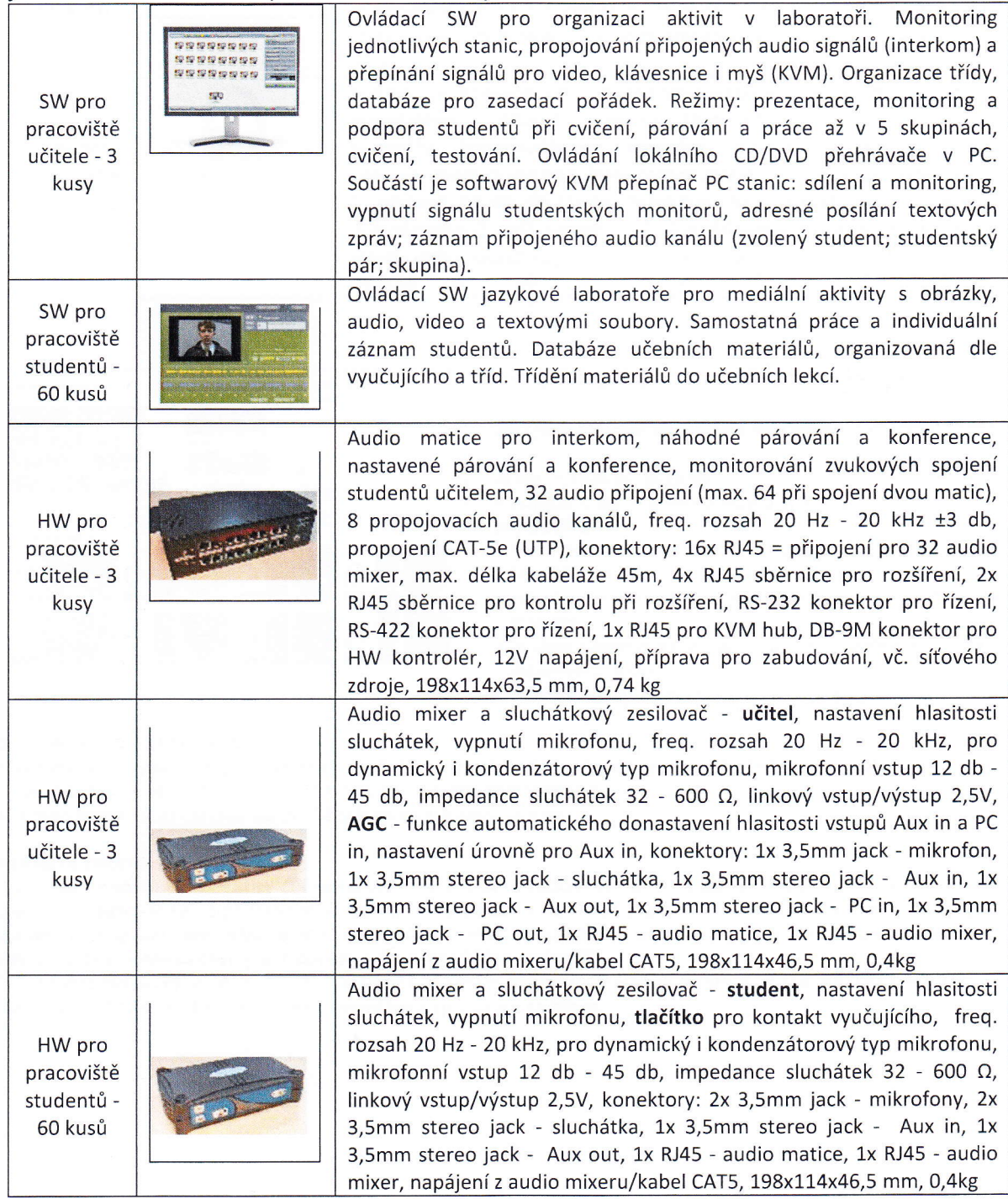

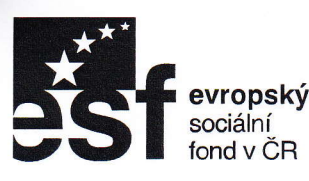

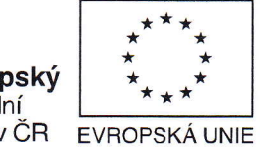

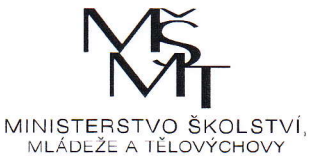

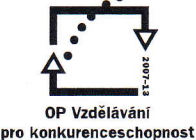

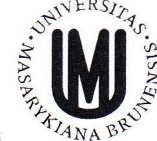

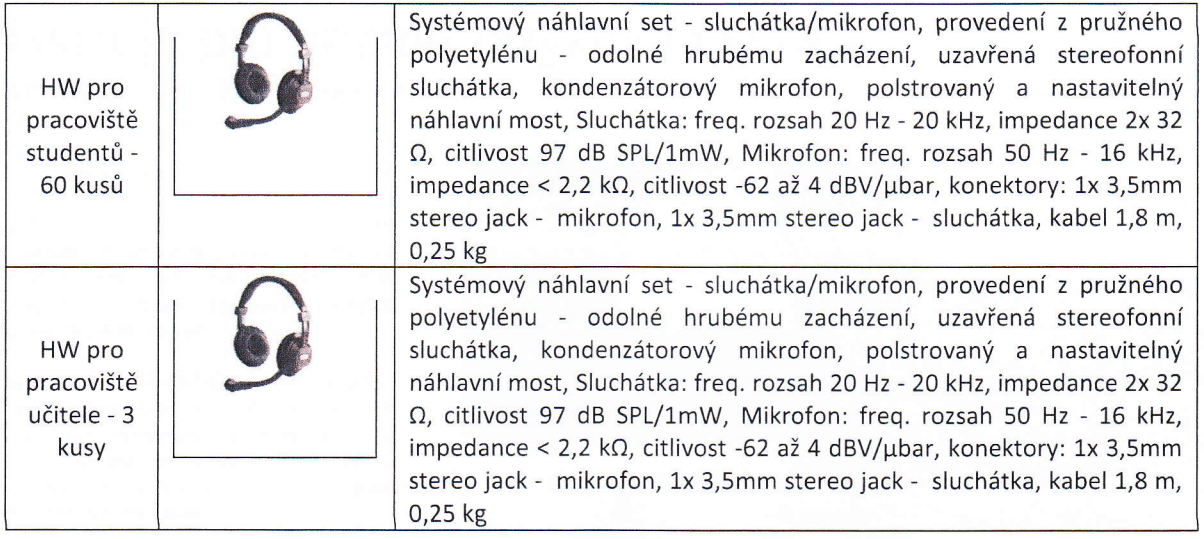

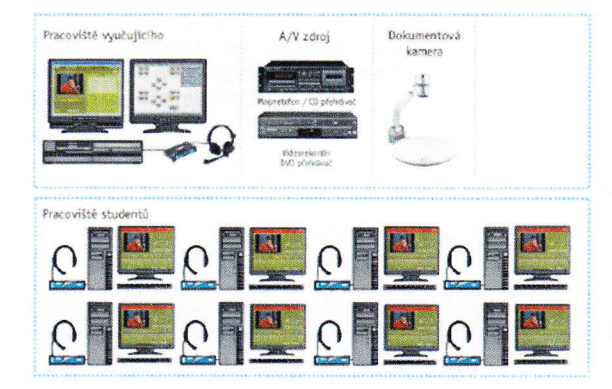

## Language Lab - plná verze jazykové laboratoře

Žáci jsou vybaveni sluchátky s mikrofonem a pevnými počítači.

#### Přímé vyučovací aktivity

- Kvalitní poslech a řízený rozhovor, kdy jsou žáci převážně v roli posluchačů.
- · Monitorovaná konverzace ve skupinách s možností nahrávání.
- Individuální práce s jedním žákem (např. ústní zkoušení, nácvik čtení) bez účasti ostatních žáků a jejich nahrávání ve třídě, které je řízené učitelem.
- Obrazová prezentace učitele nebo žáka, přehrávání videa, monitorování individuální práce na žákovských počítačích, ovládání žákovských PC, chat rozhovory s učitelem a mnoho dalších aktivit.

#### Individuální vyučovací aktivity

- . Vešleré qýše zminénějazykové aktivity. např- čtení, psaní. poslech, a také mnažstvi datšich variant zadánijako j€ čtefií s porozuměním, procvičování slovní zásoby, různé druhy nahrávání atd.
- Pomocí šablon učitel připravuje pro žáky individualizovaná cvičení.

#### Modelová situace:

Žák přijde do učebny, zúčastní se s učitelem několika přímých vyučovacích aktivit a pak individuálně, ovšem monitorován učitelem, pracuje na svém počítači s přidělenými cvičeními. Stejně snadno má žák přístup i khodnocením vlastní individuální práce. Systém je vybaven nástroji pro generování reportů, výsledků i exportem nahrávek. Některé šablony pro tvorbu cvičení obsahují i automatické vyhodnocení a opravení chyb (např. doplňovačky nebo výběr z možností).

Díky hardwarovému vybavení se jedná o variantu s nejširšími možnostmi výukových aktivit, maximální kvalitou zvuku, obrazu, záznamu, nejširšími možnostmi kontroly, ovládání a spolupráce se žákem.

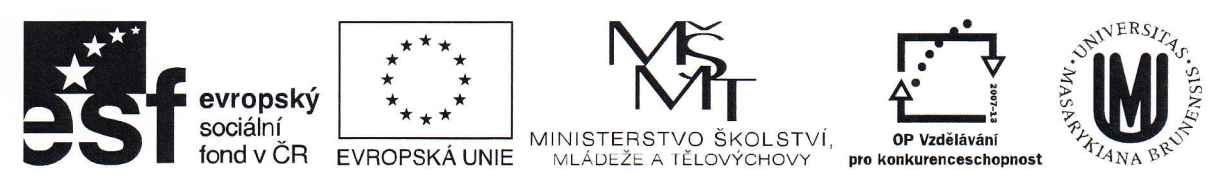

## |NVEST|CE DO ROZVOJE VZDĚLAVÁNÍ Nástroje pro přímou jazykovou výuku

LAD - Live Activity Dashboard

Tyto nástroje systému SmartClass+ řídí poslech, konverzaci, skupinovou práci, nahrávání žáků a jejich monitorování. Systém zprostředkuje nerušený poslech učitele, žákovských prezentací, internetových zdrojů a digitálního obsahu jazykových učebnic, kterými škola disponuje.

SmartClass+ rozděluje žáky do konverzačních skupin po dvou, třech či čtyřech účastnících. Učitel žáky monitoruje, do konverzací vstupuje a nahrává jednotlivé skupiny. Během individuální práce žáci komunikují s učitelem i prostřed nictvim chatu.

Učitel monitoruje práci všech žáků ve třídě. Cvičení ve formě čtení, rozhovoru a procvičování výslovnosti jsou individuálně zaznamenávána. Vzniká tak jedinečné jazykové portfolio každého uživatele, ke kterému má přístup na svém počítači.

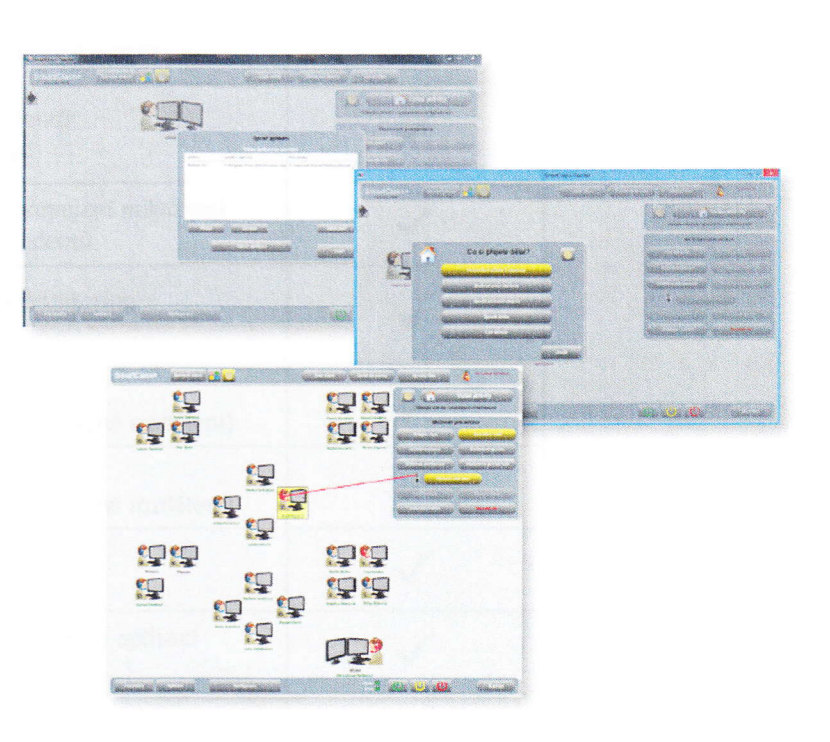

# Nástroje pro individualizovanou jazykovou výuku

MAD - Medja Activity Dashboard

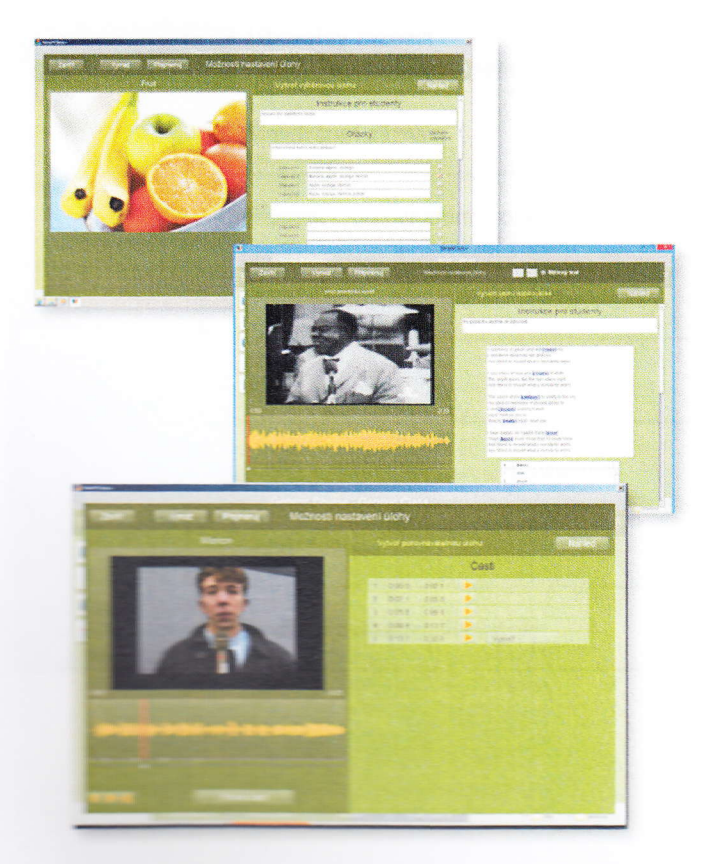

Tyto nástroje využívají šablony, které zpracovávají digitální zdroje jako textové soubory, obrázky, pdf, vlastní nahrávky, audio nebo video do cvičení. Díky průvodci tvorbou úloh učitel z nabzených šablon tehce vytváři vlastní cvičeni. Žáci pak pracují s digitálním zdrojem podle instrukcí učitele: individuálně poslouchají nahrávky, doplňují chybějící informace, vybírají z více možností, popisují, odpovídají písemně, sami se simultánně nahrávají společně s audiem či videem nebo s porovnáváním.

Pomocí šablon a průvodce tvorbou úloh lze vytvořit cvičení na zdokonalování všech jazykových dovedností: čtení, psaní, poslech i mluvení. Sadu cvičení učitel přiřazuje žákům a vytváří tak učební plán. Vzniklá knihovna je jedinečná sbírka aktivit, která je rozdělena podle úrovní a umožňuje neustálé zlepšování žáků, protože učitel vybírá materiály, které úrovní odporidají potiebám žáka. Žákúm jsou cvicení k dispozici na žákovských zařízeních (počítač, tablet), pracují na nich vlastním tempem a po dokončení nebo vypršení časového limitu je odesílají učiteli. Práce žáků jsou automaticky ukládány na počítač učitele.

Učitel hodnotí výstupy žáka procenty, známkou, slovní zpětnou vazbou nebo zvukovým záznamem. Žák má přístup k hodnocení ze svého počítačového přístupu. Veškeré pořízené nahrávky učitelexportuje doformátu MP3 a používá je i v hodinách mimo digitální jazykovou třídu nebo archivuje jako podlda dy k cetkovému hodnocení žáka.

MAD je použivána jako knihovna digitátnich dokumentů a cvičení, které jsou volitelně mezi učiteli sdíleny. Jednou vytvořené cvičení je používáno ve stejných ročnících každý rok.

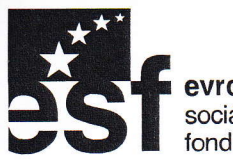

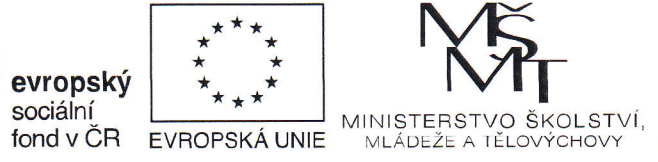

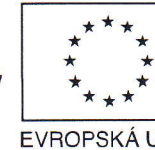

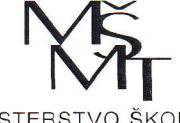

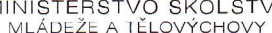

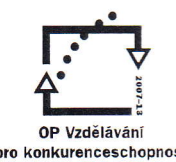

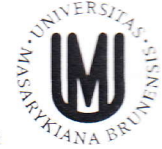

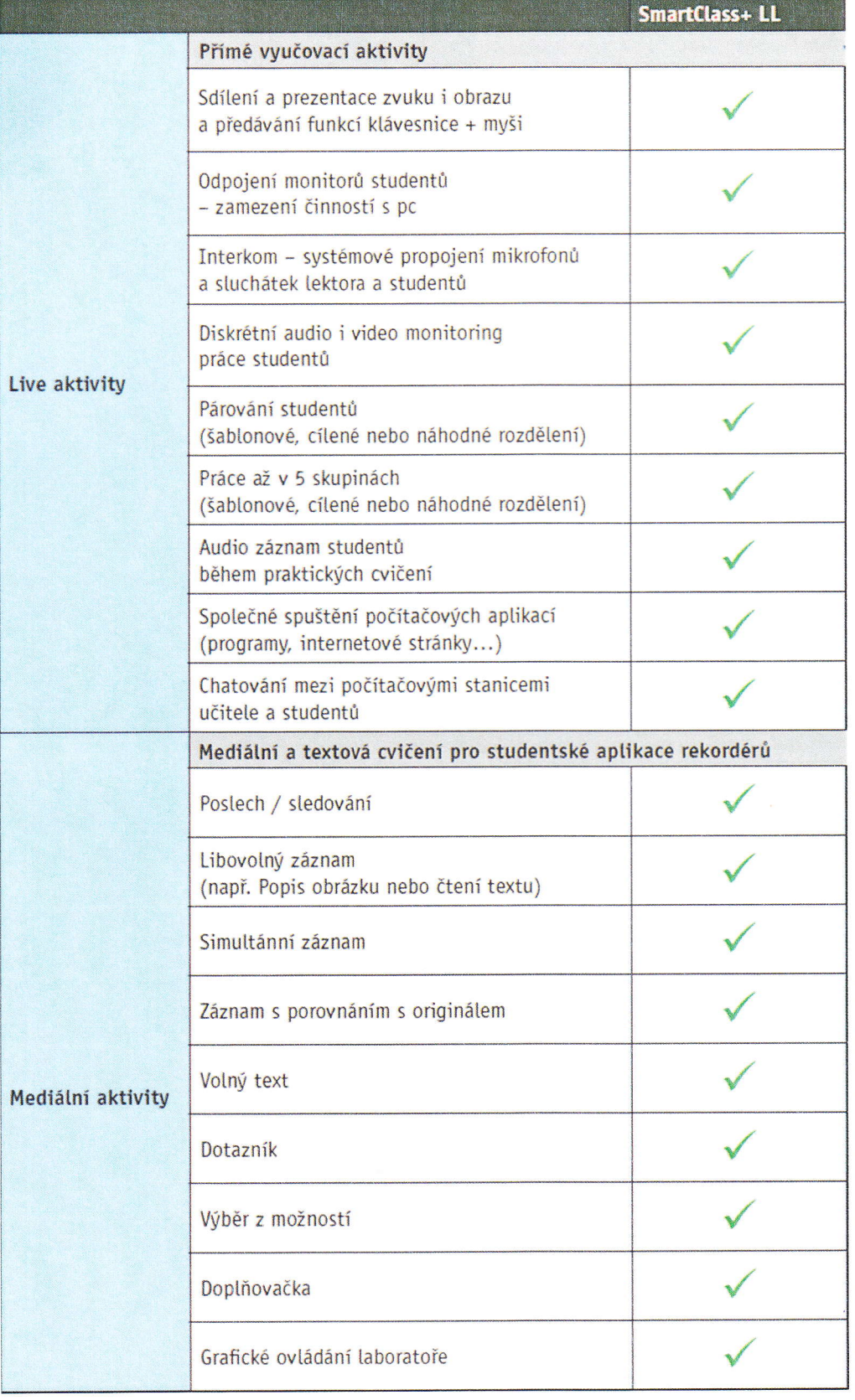